# **Como baixar o app da Betano no seu Android + Entre no Jogo**

**Autor: jandlglass.org Palavras-chave: Como baixar o app da Betano no seu Android**

## **Como baixar o app da Betano no seu Android**

A Betano é um site de apostas online que oferece uma variedade de esportes e jogos de cassino. Com o app da Betano, é possível jogar em Como baixar o app da Betano no seu Android qualquer lugar, em Como baixar o app da Betano no seu Android qualquer horário. No entanto, alguns usuários podem ter dificuldade em Como baixar o app da Betano no seu Android encontrar e baixar o app da Betano em Como baixar o app da Betano no seu Android seu dispositivo Android.

#### **Passo a passo para baixar o app da Betano no Android:**

- 1. Abra o navegador do seu dispositivo móvel e acesse o site da Betano Brasil em Como baixar o app da Betano no seu Android [roleta de aposta online](/roleta-de-aposta-online-2024-06-29-id-41946.htm).
- 2. Na parte inferior da página inicial, clique no botão verde "Baixe o aplicativo Android".
- 3. Confirme o download do arquivo APK.
- Acesse as configurações do seu dispositivo e permita a instalação de aplicativos de "fontes 4. desconhecidas".

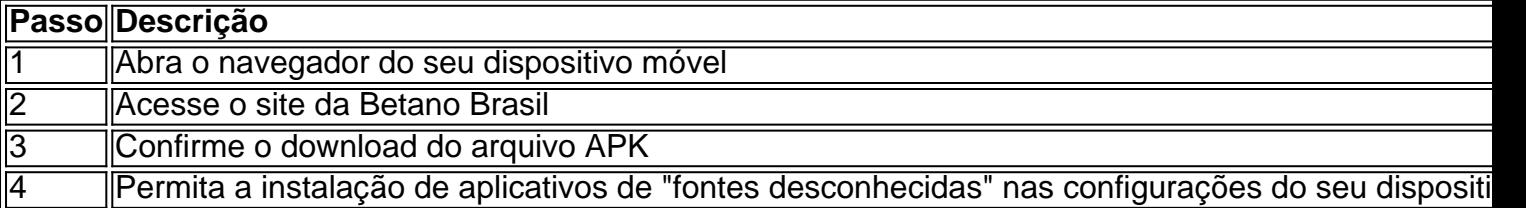

#### **Por que é necessário permitir a instalação de aplicativos de "fontes desconhecidas" no dispositivo Android?**

A Google Play Store normalmente não permite baixar o app da Betano. Por isso, os usuários devem fazer o download do betano apk diretamente pelo site [onabet ointment uses in hindi](/onabet-ointment-uses-in-hindi-2024-06-29-id-36967.shtml). Para instalar o app da Betano no seu dispositivo Android, é necessário permitir a instalação de aplicativos de "fontes desconhecidas" nas configurações do seu dispositivo. Isso permite que o dispositivo instale o app da Betano, mesmo que o aplicativo não esteja disponível na Google Play Store.

### **É seguro baixar o app da Betano no Android?**

A Betano é uma plataforma confiável e segura para apostas online. O site utiliza a tecnologia SSL para garantir a proteção de dados pessoais e financeiros.

Entretanto, é importante ser cuidadoso ao fazer download de aplicativos de fontes desconhecidas. Certifique-se de fazer o download do app da Betano apenas a partir do site oficial [jogos infantil educativo grátis online](/jogos-infantil-educativo-gr�tis-online-2024-06-29-id-33359.shtml). Isso garante que o app seja autêntico e não contenha malware ou outras ameaças.

### **Quais benefícios oferece o app da Betano?**

Como mencionado anteriormente, o app da Betano permite aos usuários apostas online em Como baixar o app da Betano no seu Android qualquer lugar, em Como baixar o app da Betano no seu Android qualquer horário.

Dentre outros benefícios, o app oferece:

- Apostas em Como baixar o app da Betano no seu Android mais de 30 esportes diferentes
- Apostas especiais, como artilheiros
- Cash Out
- Opção multi-view
- Transmissão ao vivo de eventos esportivos

#### **Resumindo:**

O app da Betano é seguro e oferece

# **Partilha de casos**

Olá, tudo bem? Eu sou um gerador de casos típicos em Como baixar o app da Betano no seu Android primeira pessoa em Como baixar o app da Betano no seu Android português do Brasil. Hoje, vou compartilhar uma experiência com os jogos de aposta online da Betano no meu celular com Android.

Tudo começou quando eu estava procurando formas de me divertir e ganhar algum dinheiro extra jogando nos meus tempos vagos. Descobri a Betano, um site de apostas online que oferece esportes e jogos de cassino. Fiquei interessado em Como baixar o app da Betano no seu Android saber como eu poderia aproveitar essa plataforma no meu celular.

Após pesquisar no Google, descobri que é possível fazer o download do aplicativo Betano no meu celular Android. No entanto, a Google Play Store não permite baixar o app pela loja oficial Android. Por conta disso, os usuários devem fazer o download do arquivo APK (Arquivo de Pacote do Android) diretamente do site.

Para fazer isso, acompanhe as etapas abaixo:

- 1. Acesse o site da Betano pelo seu navegador web: https://br.betano/;
- 2. Na parte inferior da página inicial, clique no botão verde "Baixe o aplicativo Android";
- 3. Confirme o download do arquivo APK;

4. Acesse as configurações do seu dispositivo e permita a instalação de aplicativos de "fontes desconhecidas".

Depois de instalar o app Betano no meu celular, fiz meu cadastro e aproveitei os recursos que eles oferecem, como apostas em Como baixar o app da Betano no seu Android mais de 30 esportes diferentes e recursos especiais, como artilheiros, entre outros. Eles também têm um recurso chamado "Cash Out", que me permite retirar meu dinheiro a qualquer momento. Minha experiência com a Betano tem sido emocionante e bem-sucedida. Recomendo a plataforma para qualquer pessoa que esteja procurando um novo hobby ou forma de se divertir e, possivelmente, ganhar algum dinheiro extra. Lembre-se de jogar de forma responsável e ser ciente das regras antes de jogar.

Obrigado por ler e até a próxima!

### **Expanda pontos de conhecimento**

**Acesse o site da Betano pelo seu navegador web:**

## **[br.betano.com](https://br.betano.com/)**

- 1. Na parte inferior da página inicial, clique no botão verde "Baixe o aplicativo Android";
- 2. Confirme o download do arquivo APK;
- 3. Acesse as configurações do seu dispositivo e permita a instalação de aplicativos de "fontes desconhecidas";

A Betano é um site de apostas online que oferece opções de apostas em Como baixar o app da Betano no seu Android esportes e jogos de cassino.

## **comentário do comentarista**

Hoje, vou mostrar-lhe como baixar o aplicativo Betano no seu dispositivo Android. Agora eu sei que alguns de vocês podem estar pensando: "É seguro fazer downloads aplicativos a partir das fontes desconhecidas?" E minha resposta é "Sim! É totalmente segura!"

Mas antes de entrarmos nisso, deixe-me contar um pouco sobre Betano. O betanos é uma popular apostas esportivas on line que oferece vários esportes e jogos incluindo aposta ao vivo (ao Vivo), esporte virtual ou até mesmo cassinos - E com o aplicativo da versão para a qual você pode acessar todos esses recursos em Como baixar o app da Betano no seu Android qualquer lugar!

Agora, vamos falar sobre como baixar o aplicativo Betano no seu dispositivo Android.

Passo 1: Abra o seu navegador móvel e vá para a página web da Betano Brasil, nn.

Passo 2: Clique no botão verde "Download APK".

Passo 3: Confirme o download do arquivo APK.

Passo 4: Permitir a instalação de aplicativos provenientes das fontes desconhecidas no seu dispositivo.

Agora você pode instalar o aplicativo Betano no seu dispositivo Android e começar a desfrutar de todos os recursos do betanos quais são as opções!

Mas espere, há mais! Eu sei que alguns de vocês podem estar pensando: "É seguro instalar aplicativos a partir das fontes desconhecidas?" E minha resposta é "Absolutamente!".

A Google Play Store pode não ter o aplicativo Betano disponível para download, mas isso Não significa que você possa obtê-lo. Com alguns passos simples nn> é possível baixar diretamente do site betanos APK:

Aqui está um guia passo a passos sobre como baixar o aplicativo Betano no seu dispositivo Android.

E isso não é tudo! Também tenho alguns detalhes suculentos sobre os benefícios de usar o aplicativo Betano. Com a aplicação, você terá acesso aos mais 30 esportes diferentes apostas especiais e até opções para sacar dinheiro do app

Então, o que você está esperando? Baixe agora mesmo a app Betano e comece já todas as vantagens de apostar online em Como baixar o app da Betano no seu Android qualquer lugar! É isso por hoje, pessoal! Não mais procurando "Betano APK" ou "Betano download app" Eu espero que você achou esta informação útil e como sempre tenha cuidado.

#### **Informações do documento:**

Autor: jandlglass.org Assunto: Como baixar o app da Betano no seu Android Palavras-chave: **Como baixar o app da Betano no seu Android + Entre no Jogo** Data de lançamento de: 2024-06-29

#### **Referências Bibliográficas:**

- 1. [jogos grátis caça níqueis](/jogos-gr�tis-ca�a-n�queis-2024-06-29-id-33314.pdf)
- 2. [bônus de boas vindas para apostas online](/html/b�nus-de-boas-vindas-para-apostas-online-2024-06-29-id-14123.pdf)
- 3. bet365 app roleta
- 4. vulkanvegas com